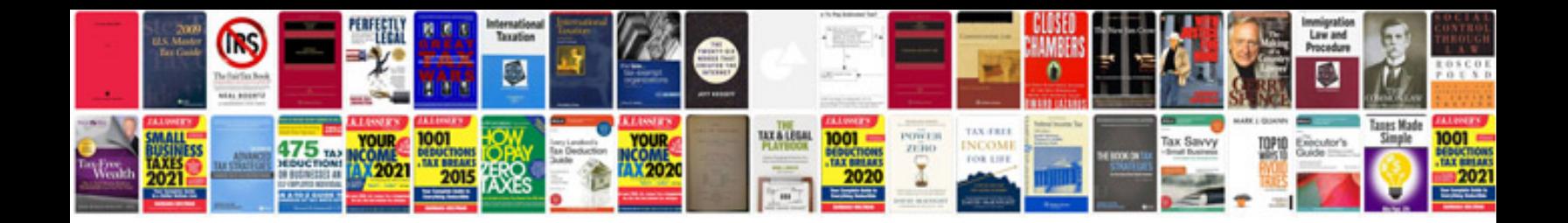

**Microsoft office word document templates**

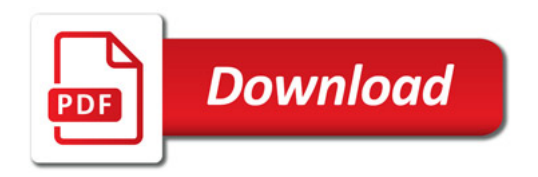

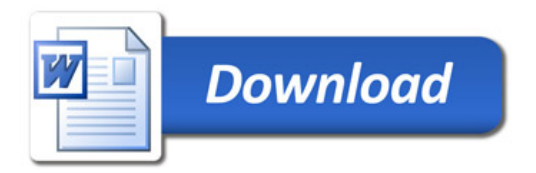